Universal Journal of Environmental Research and Technology All Rights Reserved Euresian Publication © 2013 **eISSN 2249 0256**  Available Online at: **www.environmentaljournal.org** Volume 3, Issue 2: 281-292

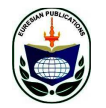

# **Open Access Research Article**

# **Forecasting of Ground Level Ozone around Chennai by Artificial Neural Network**

**R.Samuel Selvaraj<sup>1</sup> , C.P.Sachithananthem2,\*, K.Thamizharasan<sup>3</sup>**

<sup>1</sup>Department of Physics, Presidency College, Chennai <sup>2</sup>R.L.Institute of Nautical Sciences, Madurai <sup>3</sup>Department of Physics, Sir Theagaraya College, Chennai

**\*Corresponding Author: sacheephd@gmail.com** 

### **Abstract:**

**The aim of this research was to develop pure predictive models to provide short–term prediction of near surface ozone concentration for the Chennai capital city of Tamilnadu. The short–term prediction of near surface ozone levels is very important due to the negative impacts of ozone on human health, climate and vegetation**. **A new method for short-term prediction is presented using the neural network technique. Due to increase in industrial and anthropogenic activity, air pollution is a serious subject of concern today. Ground level ozone prediction using the technique of adaptive pattern recognition is developed. The model can predict the mean surface ozone based on the parameters like wind speed, temperature and % Relative Humidity. The Mean absolute Percentage of error of the data during testing is 8.647%. The model can perform well both in training and independent periods.** 

**Keywords:** Air pollution; artificial neural network; Ground Level Ozone; Short term Forecast; Tamilnadu

# **1. Introduction:**

The analysis and forecasting of air quality parameters are important topics of atmospheric and environmental research. In many of the applications, data are generated in the form of a time series. Therefore, time series analysis is a major task in forecasting average ozone concentrations, where one tests and predicts known or estimated observations for past times using them as input into the model to see how well the output matches the known observations. Many studies [Ramaswamy and Bowen, (1994); Rajeevan, (1996); Bojkov,(1983)] suggest that an increase in tropospheric ozone leads to the warming in surface temperature. Groundlevel ozone (O3) is one of the air pollutants; it is an irritating and reactive component in atmosphere that has negative impacts on human health, climate, vegetation and materials [Pires, J.C.M].

Ground-level ozone is a highly reactive oxidant and is unique among pollutants because it is not emitted directly into the air [Ozdemir, H., Demir, G. (2008)]. It is a secondary pollutant that results from complex chemical reactions in the atmosphere. In the presence of the sun's ultraviolet radiation (RAD), oxygen  $(O_2)$ , nitrogen dioxide  $(NO_2)$ , and volatile

organic compounds (VOCs) react in the atmosphere to form ozone and nitric oxide (NO) through the reactions given in (1) and (2)

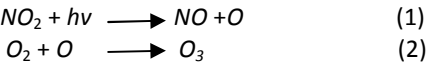

The non-linear relationship of surface ozone with solar radiation has been mentioned by [Bravo et al. (1996)]. There is a value of solar radiation for which ozone concentration has a maximum. This effect may be due to days with high solar flux having little atmospheric pollution, with little ozone formation and high atmospheric transparency [Bravo et al., (1996)]. The problem of short term modeling in complex terrain is discussed in details by [Bonzar et al. (1993)]. They have also shown that in the case of stable atmosphere and of thermal inversions the failure of dispersion model and the inadequacy of this model for controlling emissions. In this regard they have applied the neural network technique for short term prediction. The results obtained by them are significantly better than those obtained from conventional models.

Neural network techniques have recently become the focus of much attention as they can handle the complex and non-linear problems better than the conventional statistical techniques. Neural network is simple mathematical input/output model which learns the relationship (linear or non-linear) between the input and output during the training period. Neural network model brings out the maximum information available within the data during the training period and reflects these in the independent period. Present paper aims to develop a simple model using neural network technique based on the data which are easily available.

#### **2. Area of Study and data**

The study area is Choolaimedu, one of the main city of Chennai (13.0628°N 80.2275°E). It is locating nearby Koyambedu.The most important entry-exit point of the city, the terminus has a capacity to handle over 200,000 passengers a day.

The following parameters were used to develop the model:

(1) Customary(%) Relative Humidity as predictor.

(2) Wind Speed as predictor.

(3) Mean temperature as predictor.

(4) Ground level ozone concentration as response

#### **3. Method of data measurement**

Ground level ozone concentration along with wind speed ,temperature and Rh measurements were carried out in the city Choolaimedu. A portable Aeroqual series S200 ozone monitor was used. A gas sensitive semiconductor (GSS) type sensor is described in www.aeroqual.com. The data sampling collected from the period from august 2011 to July 2012.

Wind speed is calculated using a wind vane. Wind velocity is measured using AM-4201digital Anemometer. Measurement in range  $0.4 - 3$  m\s has resolution 0.1 m\s of accuracy  $\pm$  (2% + 0.2 m\s). The ambient temperature and humidity are measured by Thermo Hydrometer. Temperature accuracy  $\pm$  0.1<sup>o</sup>C and humidity accuracy  $\pm$  5%. Sampling was carried out august 2011 to July 2012.

#### **4. Artificial Neural Networks**

Artificial Neural Networks (ANN) is a special approach in the creation of Intelligent Systems as they neither use knowledge representation nor they adopt specially designed search algorithms. Artificial Neural Network is based on biological models uses structures and processes similar to the ones of the human brain. The computing power of Artificial Neural Network is achieved through their massively parallel distributed structure and their ability to learn and therefore generalize [Haykin, S., (1999)]. The application areas of ANN are expanded but not limited to various Engineering, Financial and Environmental domains to provide smart solutions towards forecasting or clustering. The concepts of neural networks are initiated by [Hebb, D.O., (1949)] and [Rosenblatt, F., (1959)]. It has been extended by [Hopfield, J., (1982)], [Feldman, J. A., & Ballard, D. H., (1982)], Rumelhart and McClelland [Rummelhart, D. and McClelland, J., (1986)] and Lippmann [Lippmann, R. P.,(1987)] through the development of new topologies and algorithms.

### **4.1.1 Description**

The Artificial Neural Network technology is familiar in many disciplines like mathematics, physics, statistics, and several branches of engineering. Enormous successful applications of this can be found in so many diverse fields due to their ability to learn from input data either in supervised or in unsupervised mode. Artificial Neural Network has been inspired from studies of biological nervous systems which have interconnected elements of networks. Fig. 4.1 depicts a typical biological nervous system. This network consists of units that have a very limited computing capability. But still the complete network is capable of performing a very complicated task, as many of the above units are connected to each other. They have the ability to adapt, learn, generalize, cluster or organize data. The actual power of ANN is due to their massively parallel distributed structure.

# **4.1.2 The Nature and Structure of Input Data**

In Artificial Neural Network (ANN) defining the problem plays a vital role. For example, in the problem of predicting the present value of the time series, by giving a set of its past values. A good selection of a set of values of time series as input (as past values) results a better corresponding succeeding value (as present values) of time series. A set of input and corresponding output parameters actually represent the problem. The next step is to select a network that suits our problem. This can be carefully being carried out from the knowledge of literature survey. Last but not the least choosing the

simplest training algorithm returns a better output. The training or the test set must be a complete representative of the problem with some of the input and corresponding output sets chosen. Once the training session gets over choose remaining input and corresponding output sets and test the trained network whether it produces correct output for every input in testing set. The design and development of an Artificial Neural Network model that estimates the Ground level Ozone when the values of temperature, wind speed, Relative Humidity are used as predictors.

# **4.1.3 Designing the Optimal Artificial Neural Networks**

There are many structures of Artificial Neural Networks. To name a few: Percepton, Madaline, Adaline, Kohonen, Back Propagation and many others. Of these Back Propagation Artificial Neural Network is the most commonly used, as it is very simple to implement and effective.

The back propagation algorithm (Rumelhart and McClelland, 1986) is used in layered feed-forward ANNs. This means that the artificial neurons are organized in layers, and send their signals "forward", and then the errors are propagated backwards. The

network receives inputs by neurons in the *input layer*, and the output of the network is given by the neurons on an *output layer*. There may be one or more intermediate *hidden layers*.

The back propagation algorithm uses supervised learning, which means that we provide the algorithm with examples of the inputs and outputs we want the network to compute, and then the error (difference between actual and expected results) is calculated. The idea of the back propagation algorithm is to reduce this error, until the ANN *learns* the training data. The training begins with random weights, and the goal is to adjust them so that the error will be minimal.

The activation function of the artificial neurons in ANNs implementing the back propagation algorithm is a weighted sum (the sum of the inputs  $x_i$ multiplied by their respective weights  $w_{ii}$ ):

$$
A_j(\overline{x}, \overline{w}) = \sum_{i=0}^n x_i w_{ji}
$$
 (3)

We can see that the activation depends only on the inputs and the weights. If the output function would be the identity (output=activation), then the neuron

would be called linear. But these have severe limitations. The most common output function is the sigmoidal function:

$$
O_j(\overline{x}, \overline{w}) = \frac{1}{1 + e^{A_j(\overline{x}, \overline{w})}}
$$
(4)

The sigmoidal function is very close to one for large positive numbers, 0.5 at zero, and very close to zero for large negative numbers. This allows a smooth transition between the low and high output of the neuron (close to zero or close to one). We can see that the output depends only in the activation, which in turn depends on the values of the inputs and their respective weights.

Now, the goal of the training process is to obtain a desired output when certain inputs are given. Since the error is the difference between the actual and the desired output, the error depends on the weights, and we need to adjust the weights in order to minimize the error. We can define the error function for the output of each neuron:

$$
E_j(\overline{x}, \overline{w}, d) = (O_j(\overline{x}, \overline{w}) - d_j)^2_{(5)}
$$

We take the square of the difference between the output and the desired target because it will be always positive, and because it will be greater if the difference is big, and lesser if the difference is small. The error of the network will simply be the sum of the errors of all the neurons in the output layer:

$$
E(\overline{x}, \overline{w}, \overline{d}) = \sum_{j} \left( O_j(\overline{x}, \overline{w}) - d_j \right)^2
$$

The back propagation algorithm now calculates how the error depends on the output, inputs, and weights. After we find this, we can adjust the weights using the method of *gradient descendent*:

$$
\Delta w_{ji} = -\eta \frac{\partial E}{\partial v_{ji}}
$$

 (7) This formula can be interpreted in the following way: the adjustment of each weight  $(\Delta w_{ii})$  will be the negative of a constant eta (η) multiplied by the dependance of the i previous weight on the error of the network, which is the derivative of E in respect to w .The size of the adjustment will depend on η, and on the contribution of the weight to the error of the function. This is, if the weight contributes a lot to the error, the adjustment will be greater than if it contributes in a smaller amount. (7) is used until we find appropriate weights (the error is minimal). If we

do not know derivatives, don't worry, we can see them now as functions that we will replace right away with algebraic expressions. If we understand derivatives, derive the expressions ourself and compare our results with the ones presented here. If we are searching for a mathematical proof of the back propagation algorithm, we are advised to check it in the suggested reading, since this is out of the scope of this material. So, we "only" need to find the derivative of E in respect to  $w_{ji}$ . This is the goal of the back propagation algorithm, since we need to achieve this backwards. First, we need to calculate how much the error depends on the output, which is the derivative of E in respect j to O (from (5)).

$$
\frac{\partial E}{\partial O_j} = 2\big(O_j - d_j\big)
$$

And then, how much the output depends on the activation, which in turn depends on the weights (from (3) and (4)):

(8)

$$
\frac{\partial O_j}{\partial w_{ji}} = \frac{\partial O_j}{\partial A_j} \frac{\partial A_j}{\partial w_{ji}} = O_j (1 - O_j) x_i
$$
\n(9)

And we can see that (from (8) and (9)):

$$
\frac{\partial E}{\partial w_{ji}} = \frac{\partial E}{\partial O_j} \frac{\partial O_j}{\partial w_{ji}} = 2\left(O_j - d_j\right)O_j(1 - O_j)x_i
$$
\n(10)

And so, the adjustment to each weight will be (from (7) and (10)):

$$
\Delta w_{ji} = -2\eta \Big(\mathcal{O}_j - d_j\Big) \mathcal{O}_j (1 - \mathcal{O}_j) x_{i_{(11)}}
$$

We can use (11) as it is for training an ANN with two layers. Now, for training the network with one more layer we need to make some considerations. If we want to adjust the weights (let's call them  $v_{ik}$ ) of a previous layer, we need first to calculate how the error depends not on the weight, but in the input from the previous layer. This is easy, we would just need to change  $x_i$  with  $w_{ji}$  in (9), (10), and (11). But we also need to see how the error of I k the network depends on the adjustment of  $v_{ii}$ . So:

$$
\Delta v_{ik} = -\eta \frac{\partial E}{\partial v_{ik}} = -\eta \frac{\partial E}{\partial x_i} \frac{\partial x_i}{\partial v_{ik}} \frac{\partial y_i}{\partial v_{ik}} \frac{\partial y_i}{\
$$

Where:

$$
\frac{\partial E}{\partial w_{ji}} = 2\Big(\mathcal{O}_j - d_j\Big)\mathcal{O}_j(1 - \mathcal{O}_j)w_{ji}
$$
\n(13)

And, assuming that there are inputs  $u_k$  into the neuron with  $v_{ik}$  (from (9)):

$$
\frac{\partial z_i}{\partial y_{ik}} = x_i (1 - x_i) v_{ik}
$$
\n(14)

If we want to add yet another layer, we can do the same, calculating how the error depends on the inputs and weights of the first layer. We should just be careful with the indexes, since each layer can have a different number of neurons, and we should not confuse them. For practical reasons, ANNs implementing the back propagation algorithm do not have too many layers, since the time for training the networks grows exponentially. Also, there are refinements to the back propagation algorithm which allow a faster learning.

The Back Propagation Artificial Neural Networks contain one or more layers each of which are linked to the next layer. The first and the last layers are known as input and output layer. The layers between these two are known as hidden layers as shown in fig. 4.2. An ANN is a collection of units (Neurons or Nodes or Processing Elements) that are connected in some pattern which allows communication among them. Neurons are simple processors whose computing ability is typically restricted to a rule for combining input signals and an activation rule that processes the combined input signal and calculates the output signal [Callan R., (1999)]. The hidden layer is the place where the data is being processed and it may consist of one or more sub-layers.

The role of the hidden layer is to propagate the previous layer's outputs to the next layer and (back) propagates the following layer's error to the previous layer. The selection of the proper ANN model always requires the performance of several training experiments. Training is the process of adapting or modifying the connection weights according to the stimuli being presented at the input buffer or optionally at the output buffer. A typical Back Propagation Artificial Neural Network is as shown in fig. 4.3. The nodes on the extreme left are the initial inputs. Generally two phases involves in the training. In the first phase, the inputs are propagated forward to compute the outputs for

each output node. Then, each of these outputs is subtracted from its desired output, causing an error (an error for each output node). In the second phase, each of these output errors is passed backward and the weights are fixed. These two phases is continued until the sum of square of output errors reaches an acceptable value.

An action presented at the output buffer corresponds to a desired response to a given input is so called "supervised learning". The requirements of a supervised learning strategy are a suitable weight adjustment mechanism and suitable error functions. Output signals are transmitted among Neurons through connections known as weights. The weights excite or inhibit the signal according to the case and the desired result. A typical computational element takes the weighted sum of the input links and passes the result through a transfer function. The transfer function used here is the sigmoidal function,

$$
Y=\left[1+e^{(-ax+b)}\right]^{-1}
$$

where 'a' determines the slope of the sigmoid and 'b' is the threshold. The process of learning the training set of patterns means the determination of the optimum weights which minimize the mean square error between the outputs in the output layer and the desired values. The good performance of an ANN in the Training phase is a strong indication of its ability to produce reliable results. The reliability of the ANN is measured in terms of its ability to generalize. Artificial Neural Network is considered to be successful only when they are able to generalize [Haykin, S., (1999)]. Generalization refers to their ability to produce reasonable output for inputs not encountered during the training phase [Haykin, S., (1999)]. Once the network learns the training set of patterns well enough it can be used for determining the output values (testing) for the pattern with unknown outputs. Fig. 4.4 illustrates the structural representation of the ANN model used.

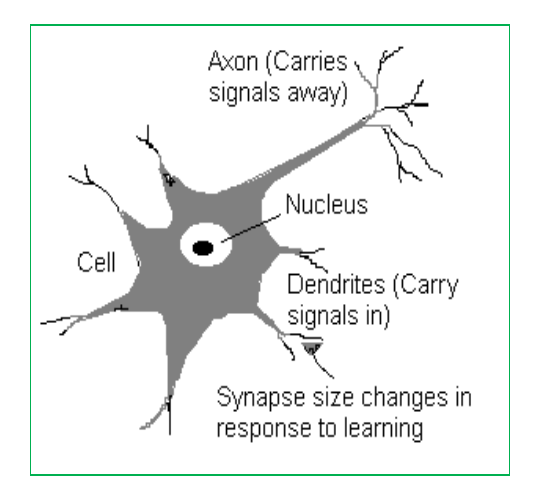

**Fig 4.1: A typical biological nervous system** 

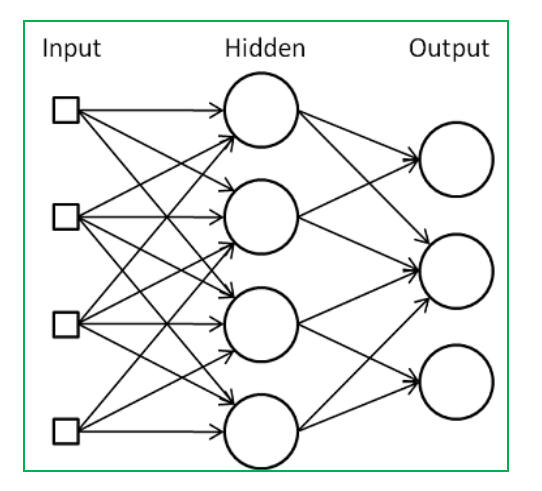

**Fig 4.2: Three layer Back Propagation Architecture** 

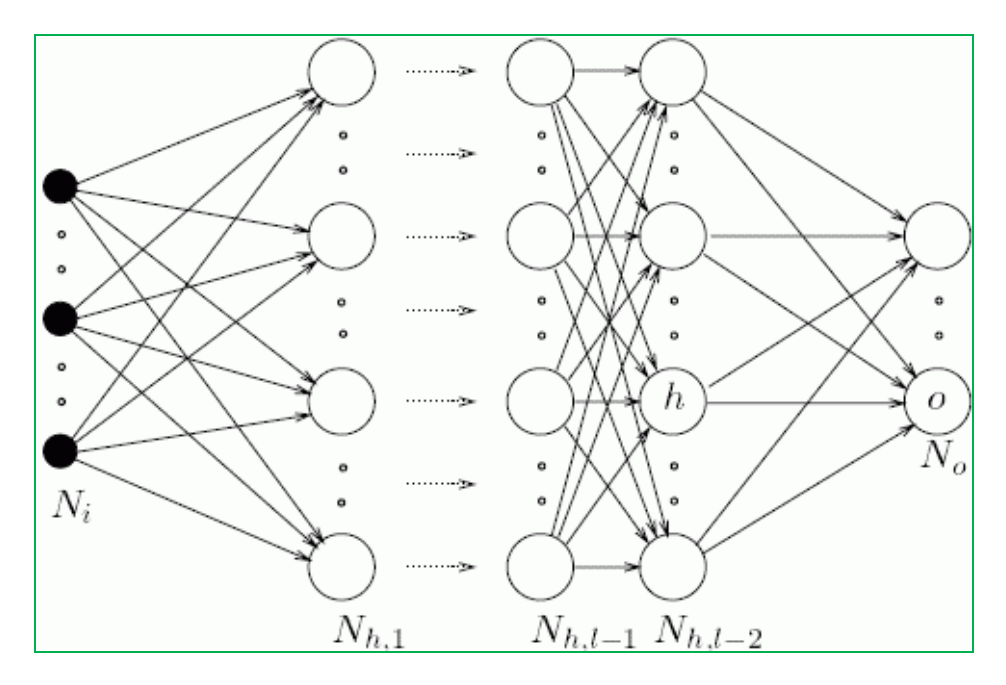

**Fig 4.3: Back Propagation Artificial Neural Network**

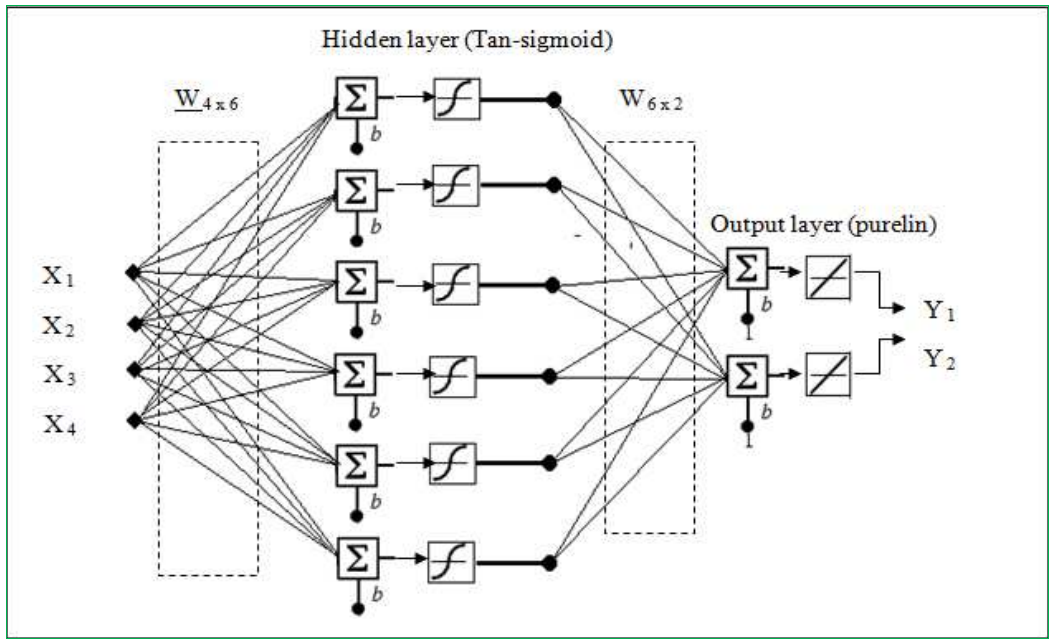

**Fig 4.4: Structural representation of the ANN model used** 

Date  $\bigcup_{i}$  Ozone (ppm) temp  $\overline{c}$ ) Relative Humi % wind speed (m/s) 01-Au-11 0.0131 30.4400 58.5000 0.5700 2-Aug-11 0.0129 30.0500 57.3000 0.8000 3-Aug-11 0.0136 30.1200 54.2000 0.4000 4-Aug-11 0.0183 30.3300 58.2000 1.1000 5-Aug-11 0.0167 30.6400 56.4000 1.2300  $6$ -Aug-11  $\vert$  0.0136  $\vert$  30.0700  $\vert$  62.1000  $\vert$  0.6800 7-Aug-11 0.0183 31.0700 57.7000 1.4600 8-Aug-11 | 0.0152 | 30.9700 | 55.4000 | 1.0900 9-Aug-11 0.0190 32.1600 59.8000 0.8300 10-Au-11 0.0159 32.6200 61.4000 0.4000 11-Au-11 0.0198 29.3900 66.7000 1.3500 12-Au-11 0.0149 29.7000 66.3000 1.7300 13-Aug-11 0.0159 30.3200 59.7000 1.9100 14-Aug-11 0.0129 30.4800 60.0000 0.7400 15-Aug-11 | 0.0143 | 30.1200 | 58.4500 | 0.6600 16-Aug-11 0.0141 30.2100 58.6700 0.7400 17-Aug-11 | 0.0125 | 30.3400 | 59.4300 | 0.4000 18-Aug-11 0.0128 30.4300 55.3000 1.1000 19-Aug-11 | 0.0134 | 29.6700 | 58.1200 | 1.2300 20-Aug-11 0.0131 30.1800 57.1100 0.9000 21-Aug-11 0.0141 29.9800 59.1800 1.4000 22-Aug-11 | 0.0137 | 31.1000 | 54.2300 | 1.8000 23-Aug-11 0.0130 30.1100 70.7000 0.8700 24-Aug-11 0.0180 29.7500 68.1000 0.8900 25-Aug-11 0.0144 29.4600 69.8000 0.8400 26-Aug-11 | 0.0126 | 28.6900 | 69.3000 | 1.7600 27-Aug-11 | 0.0068 | 29.8000 | 68.6000 | 5.6200 28-Aug-11 0.0130 29.8300 60.8000 5.3900 29-Aug-11 0.0071 30.6700 58.2000 2.7910 30-Aug-11 0.0317 32.0700 55.8000 4.1300 31-Aug-11 0.0155 32.7400 55.1000 5.2500 1-Sep-11 | 0.0149 | 30.8400 | 62.0000 | 4.9000 2-Sep-11 | 0.0103 | 30.7000 | 61.5000 | 4.4800 3-Sep-11 0.0125 30.4800 63.0000 4.5600 4-Sep-11 0.0199 30.6500 57.5000 3.3300 5-Sep-11 0.0092 32.9600 57.6000 2.0000 6-Sep-11 0.0216 30.3750 59.0000 1.6714

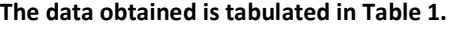

| 7-Sep-11  | 0.0202 | 30.5700 | 60.2000 | 1.5000 |
|-----------|--------|---------|---------|--------|
| 8-Sep-11  | 0.0190 | 30.1800 | 57.2222 | 1.5000 |
| 9-Sep-11  | 0.0183 | 30.5100 | 62.2000 | 1.3700 |
| 10-Sep-11 | 0.0173 | 30.0900 | 63.5000 | 0.6700 |
| 11-Sep-11 | 0.0177 | 30.0000 | 66.4000 | 0.7900 |
| 12-Sep-11 | 0.0157 | 29.8000 | 63.6000 | 0.6333 |
| 13-Sep-11 | 0.0160 | 30.2100 | 59.9000 | 1.8500 |
| 14-Sep-11 | 0.0114 | 30.5000 | 59.3333 | 0.5889 |
| 15-Sep-11 | 0.0170 | 29.8900 | 54.3700 | 1.4600 |
| 16-Sep-11 | 0.0154 | 29.7300 | 61.8000 | 0.9600 |
| 17-Sep-11 | 0.0146 | 29.1800 | 67.7000 | 0.8200 |
| 18-Sep-11 | 0.0192 | 29.9000 | 63.9000 | 1.2980 |
| 19-Sep-11 | 0.0251 | 27.3800 | 64.2000 | 1.4900 |
| 20-Sep-11 | 0.0098 | 28.2400 | 72.0000 | 0.3300 |
| 21-Sep-11 | 0.0166 | 29.2700 | 64.0000 | 0.8100 |
| 22-Sep-11 | 0.0327 | 30.1500 | 59.3000 | 1.1600 |
| 23-Sep-11 | 0.0193 | 31.2900 | 53.6000 | 3.1200 |
| 24-Sep-11 | 0.0192 | 29.9700 | 62.7000 | 0.7700 |
| 25-Sep-11 | 0.0163 | 29.8556 | 63.7778 | 1.5111 |
| 26-Sep-11 | 0.0190 | 30.4000 | 60.6000 | 0.8700 |
| 27-Sep-11 | 0.0149 | 30.3500 | 67.2000 | 0.3600 |
| 28-Sep-11 | 0.0469 | 30.1900 | 58.8100 | 2.3000 |
| 29-Sep-11 | 0.0205 | 29.2800 | 67.5000 | 0.7300 |
| 30-Sep-11 | 0.0428 | 30.0200 | 67.9000 | 0.9100 |
| 1-Oct-11  | 0.0142 | 27.2700 | 54.6000 | 0.4000 |
| 2-Oct-11  | 0.0222 | 31.0200 | 60.0000 | 0.6800 |
| 3-Oct-11  | 0.0239 | 29.6000 | 65.1000 | 0.7900 |
| 4-Oct-11  | 0.0173 | 29.0750 | 63.5000 | 2.8625 |
| 5-Oct-11  | 0.0165 | 29.9000 | 64.2500 | 0.6625 |
| 6-Oct-11  | 0.0143 | 29.9100 | 66.2000 | 0.9000 |
| 7-Oct-11  | 0.0185 | 29.7000 | 63.9000 | 0.6800 |
| 8-Oct-11  | 0.0145 | 29.9500 | 65.2000 | 1.2700 |
| 9-Oct-11  | 0.0111 | 29.6600 | 39.5400 | 0.4700 |
| 10-Oct-11 | 0.0140 | 29.9667 | 64.0000 | 0.1333 |
| 11-Oct-11 | 0.0105 | 29.7500 | 67.6250 | 0.6750 |
| 12-Oct-11 | 0.0114 | 29.4300 | 68.7000 | 1.3600 |
| 13-Oct-11 | 0.0209 | 27.4667 | 67.0000 | 0.7667 |
| 14-Oct-11 | 0.0098 | 29.7467 | 65.4000 | 0.5967 |
| 15-Oct-11 | 0.0128 | 26.4700 | 63.6000 | 0.7100 |
| 16-Oct-11 | 0.0111 | 26.9556 | 69.3333 | 1.2000 |
| 17-Oct-11 | 0.0115 | 29.8600 | 69.1000 | 0.2900 |

*<sup>287</sup>  Selvaraj et al.* 

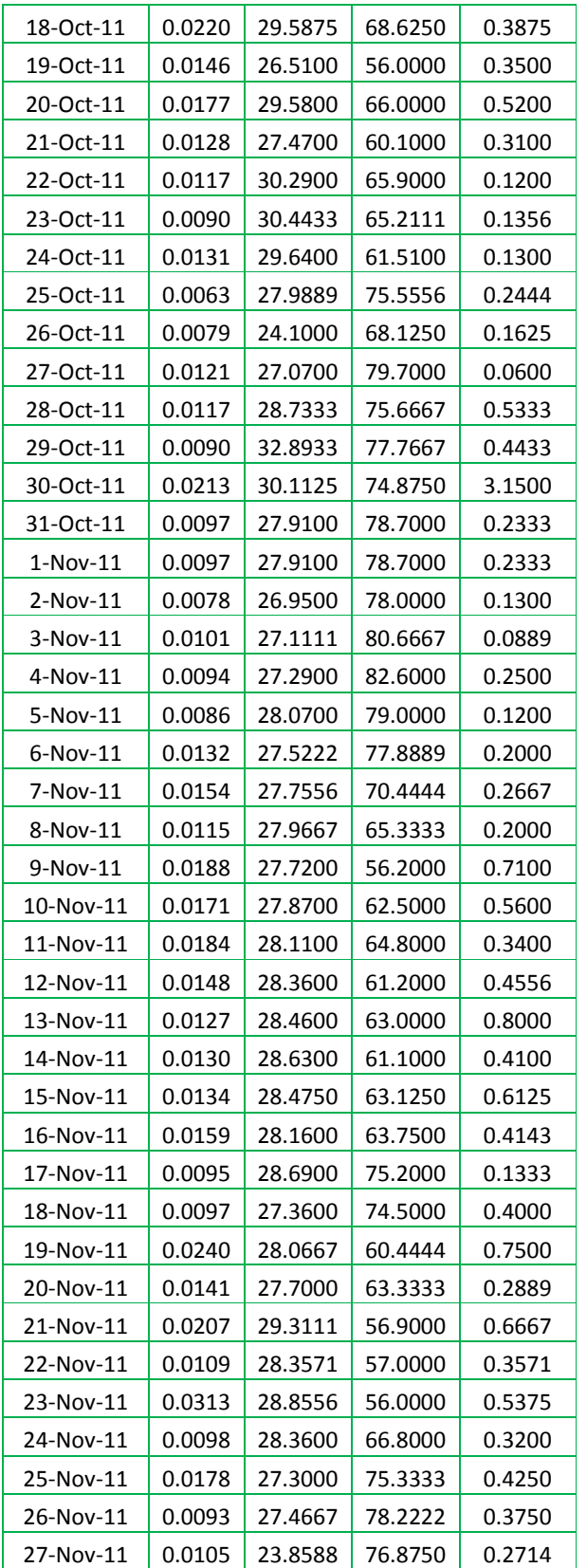

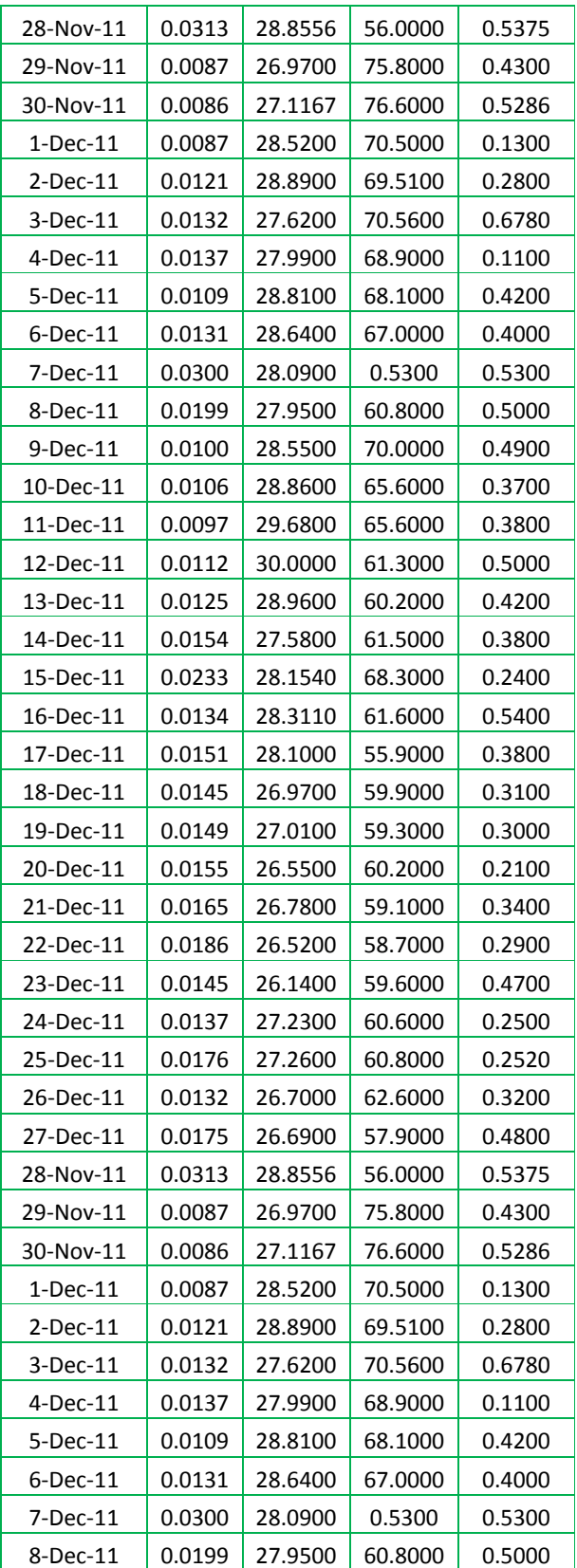

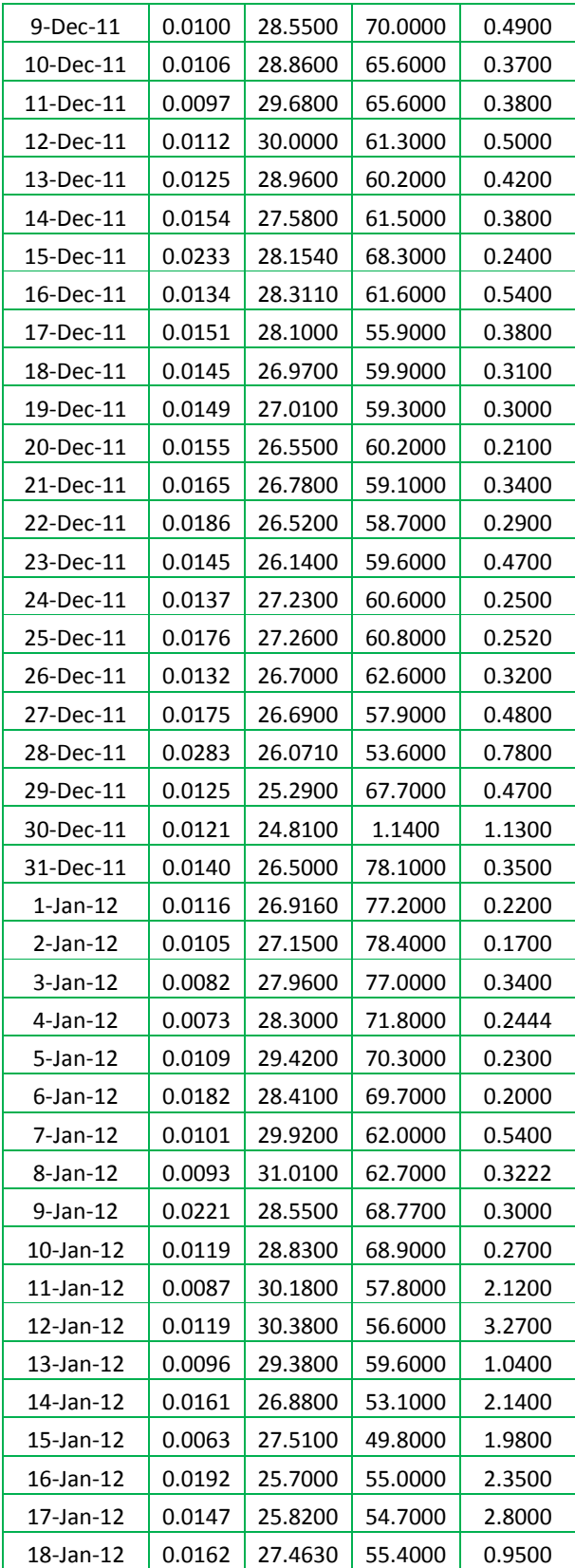

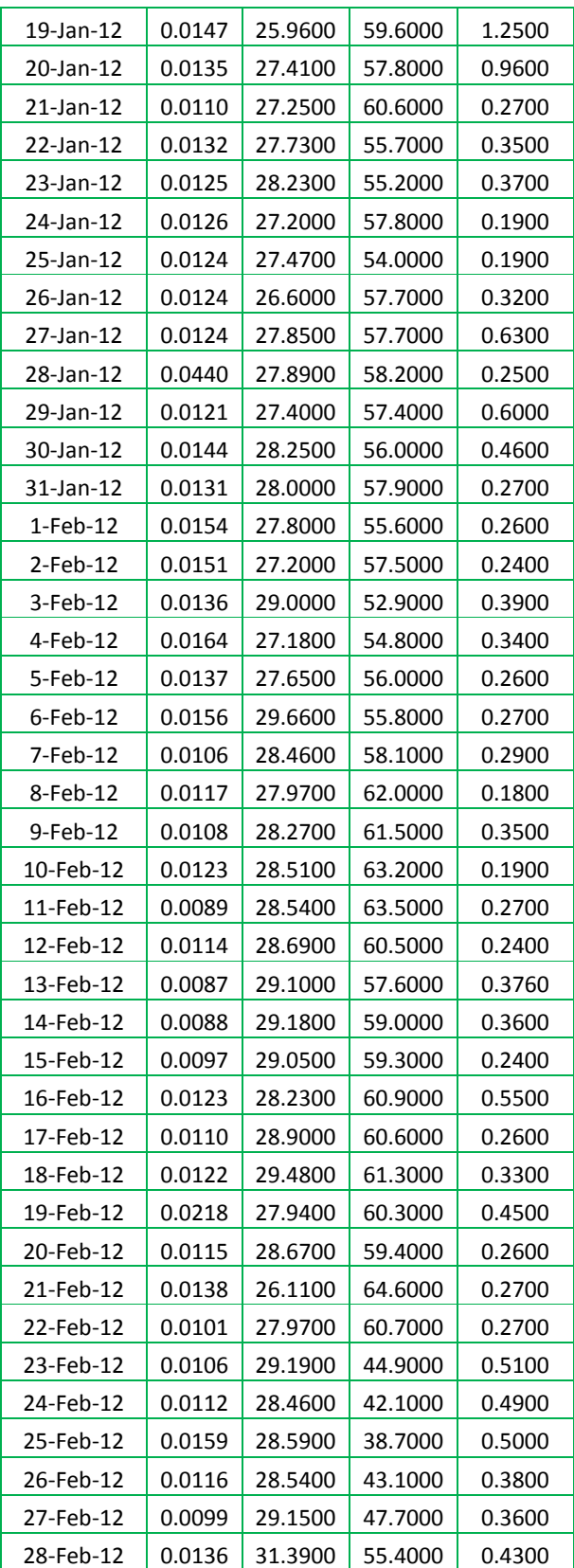

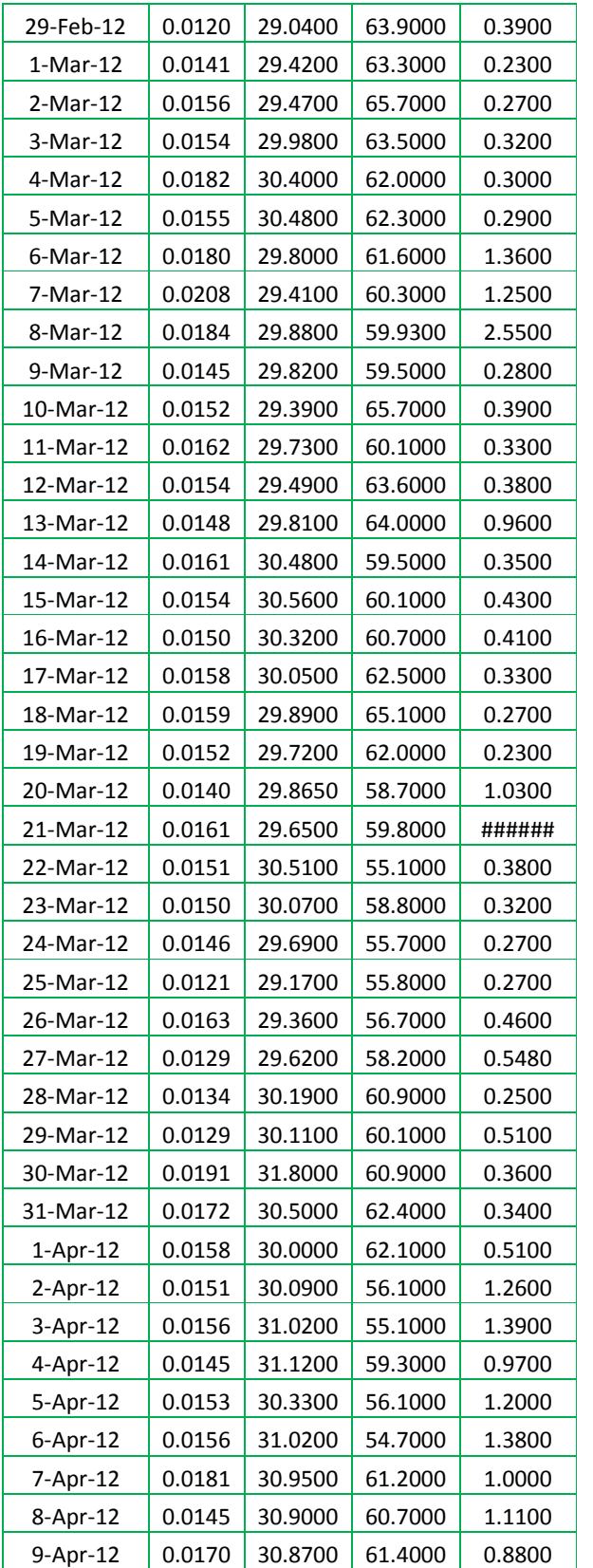

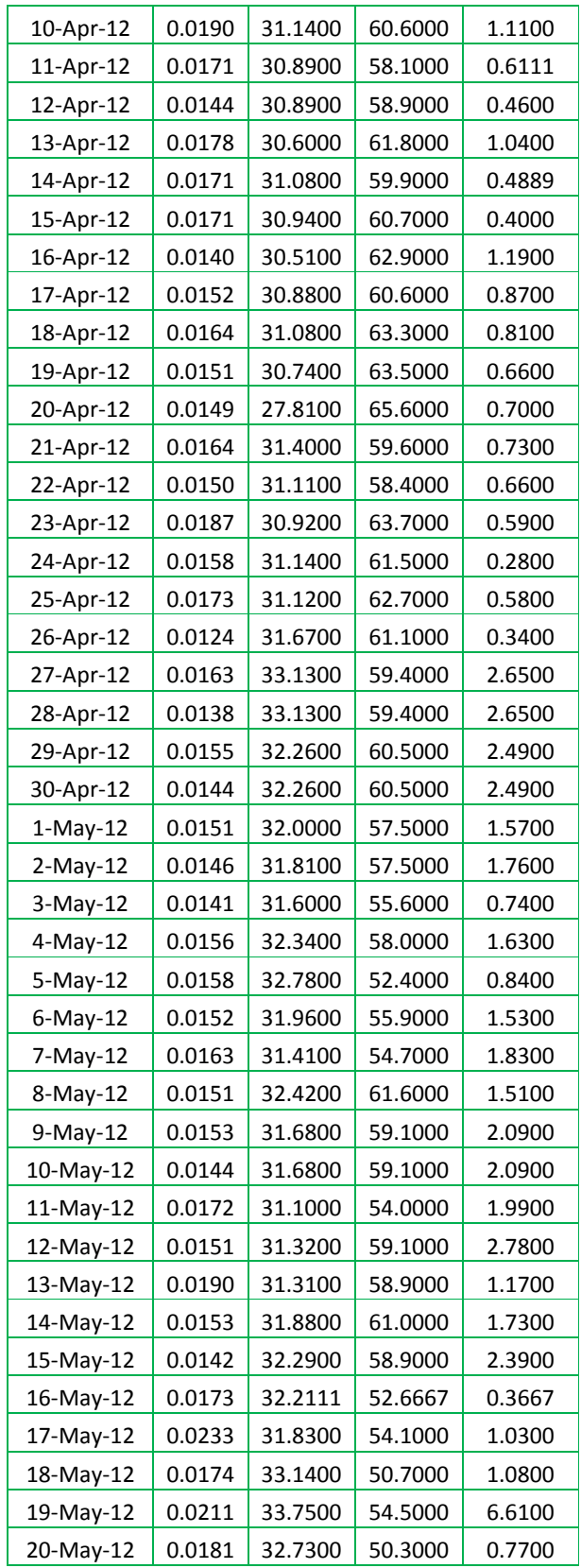

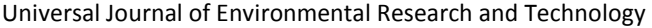

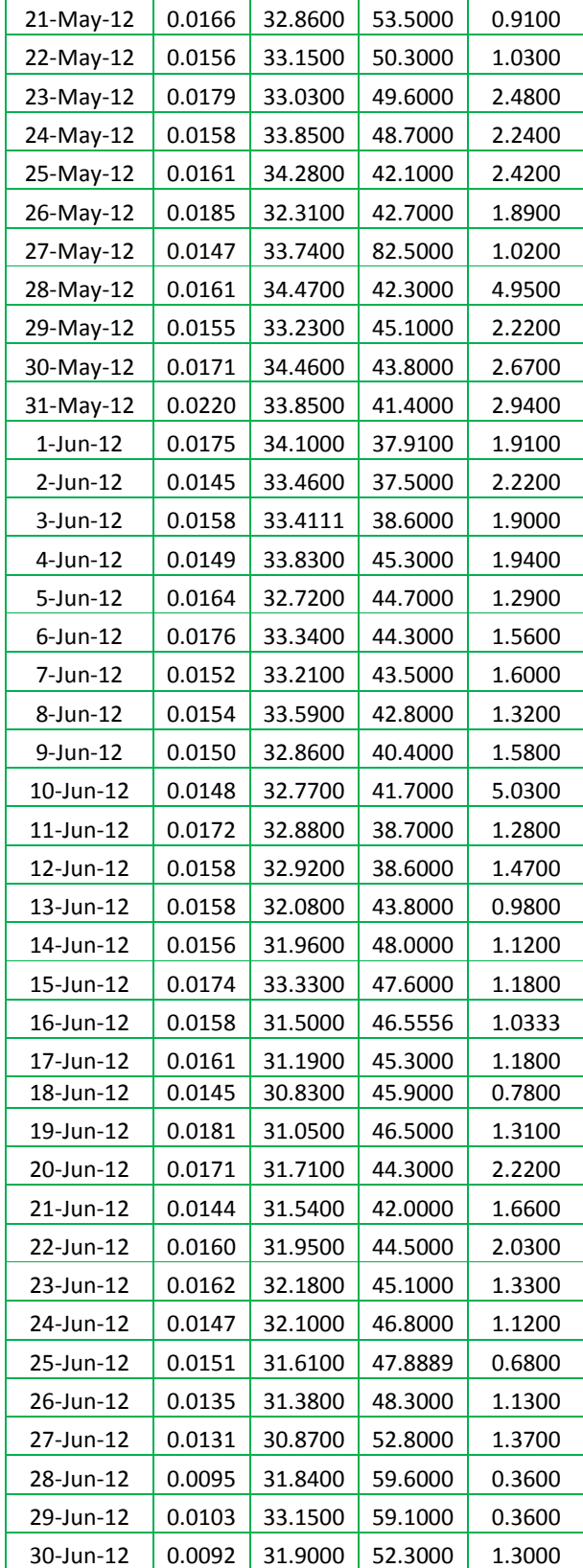

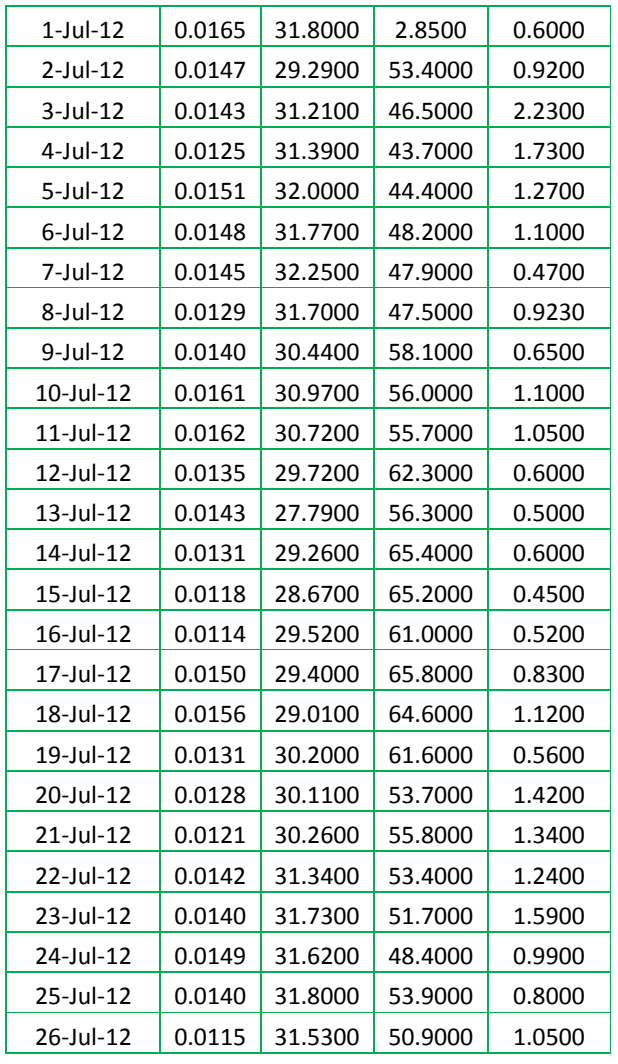

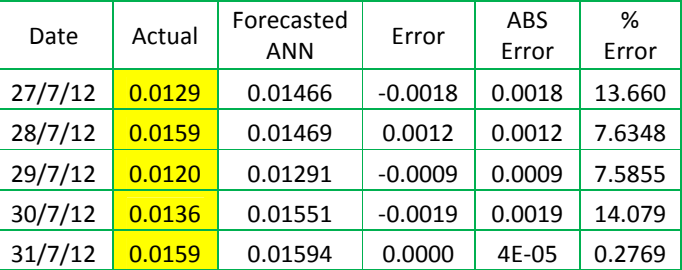

# **5.0 Findings:**

The data is separated for training of the network and the network was trained. The weight values were fixed. Remaining data was used for testing of the network. **The Mean absolute Percentage of error of the data during testing is 8.647%.** The above results validate the proposed model. Hence it is concluded that the above model can be used for predicting

surface ozone concentration with wind speed, temperature, % relative humidity as predictors.

# **6.0 Acknowledgements:**

Authors are grateful to authors/editors/publishers of those articles, journals and books from where the literature of this article has been reviewed and discussed.

### **References:**

- 1) Amdt, U. (1980): Wirkungsaspekte im Hind blick auf die Grenzwertziehung von ozone, In photochemische Luftverunreinigungen in der Bundesrepublik Deutschland, Tagung des Umweltbundesamtes, Oct, 1979, VDI - Verlag, Dusseldorf, pp. 229 - 238.
- 2) Bojkov, R.D. (1983): Tropospheric ozone, its changes and possible radiative effects, Proc. WMO Techn. Conf. on Observ. Of Atmosph. Contamin. Vienna, Oct. 1983. WMO Sp. Environm. Report 16.
- 3) Bonzar, M.; Lesjak, M .; Mlakar, P. (1993): A neural network based method for short term predictions of ambient  $SO<sub>2</sub>$  concentration in highly polluted industrial areas of complex terrain. Atmospheric Environment, Part B: Urban Atmosphere, 27B, 2, 221-230.
- 4) Bravo, J.L.; Diaz, M.T.; Gay, C; Fajardo, J. (1996):A short term prediction model for surface ozone at southwest part of Mexico valley, Atmosfera, 9, 33-45.
- 5) Callan R., (1999), 'The Essence of Neural Networks', Prentice Hall, UK.
- 6) Feldman,J. A., & Ballard, D. H., (1982), 'Connectionist models and their properties', Cognitive Science, Vol. 6, pp. 205-254.
- 7) Guicherit, R. et.al., (1987):The regional ozone problem in Tropospheric ozone - Regional and Global Scale interactions, Nato ASI Series C. 227 (1988), 403-411.
- 8) Haykin, S., (1999), 'Neural Networks: A comprehensive foundation', Mcmillan College Publishing Company, New York.
- 9) Hebb, D.O., (1949), 'The Organization of Behavior', Wiley, New York.
- *10)* Hopfield, J., (1982), 'Neural networks and physical systems with emergent collective computational abilities', *Proceedings of the National Academy of Sciences of the USA,* 9 (2554)*.*
- 11) Lippmann, R. P., (1987), 'An introduction to computing with neural nets', IEEE ASSP Mag. 4, pp. 4–22, April.
- 12) Masters, T., (1993): Practical Neural Network Recipies in C++, Academic Press.
- **13)** Mahapatra, A., *Prediction of ground-level ozone concentration maxima over New Delhi*, Environ Monit Assess, DOI 10.1007/s10661-009-1223-z, 27 October 2009.
- 14) Ozdemir, H. , Demir, G. , Altay, G. , Albayrak, S., Bayat, C., *Prediction of Tropospheric Ozone Concentration by Employing Artificial Neural Networks* Environmental Engineering Science 25(9), 1249-1254. 2008.
- 15) Pires, J.C.M. , Sousa, S.I.V., Pereira, M.C., Alvim-Ferraz, M.C.M. , Martins, F.G.,*Management of air quality monitoring using principal component and cluster analysis – Part II: CO, NO2 and O3*, Atmospheric Environment 42(6), 1261-1274. 2008a
- 16) Pires, J. C. M. , Martins, F. G., Pereira, M. C. and Alvim-Ferraz, M. C. M.,*Prediction of ground-level ozone concentrations through statistical models*  2009.
- 17) Rajeevan, M. (1996): Climate implications of observed changes in ozone vertical distribution, *Int. J. Climatol.,* **6**, 15-22.
- 18) Ramaswamy, V.; Bowen, M.M. (1994): Effect of changes in radiatively active species upon lower stratospheric temperatures, *J. Geophys.Res.,* **99**, 18909-18921.
- *19)* Rosenblatt, F., (1959), ''Two Theorems of Statistical Seperability in the Perceptron" In Mechanisation of Thought Processes', Proceeding of a Symposium Held at the National Physical Laboratory, Nov 1958, Vol. 1, pp. 421- 456, HM Stationary Office: London.
- 20) Rummelhart, D. and McClelland, J., (1986), 'Parallel Distributed Processing: Explorations in the Microstructure of Cognition', Vol. 1, Foundations, MIT Press, Cambridge, Mass
- 21) Rummelhart D. E., Hinton G. E., Wiliams, R. J., (1985), 'Learning internal representations by error propagation', Institute for Cognitive Science Report 8506. San Diego, University of California.
- 22) Rummelhart D. E., Hinton G. E., Wiliams R. J., (1986), 'Learning internal representations by error propagation', Parallel Distributed Processing, Explorations in the Microstructure of Cognition. Vol. 1, Foundations. Cambridge, MA: MIT Press.
- 23) R. Samuel Selvaraj et al. / International Journal of Engineering Science and Technology Vol. 2(10), 2010, 5306-5312
- 24) Sivanandam, S. N., Sumathi, S., Deepa, S. N., (2006), 'Introduction to Neural Networks using Matlab 6.0', Tata McGraw-Hill Publishing Company Limited.